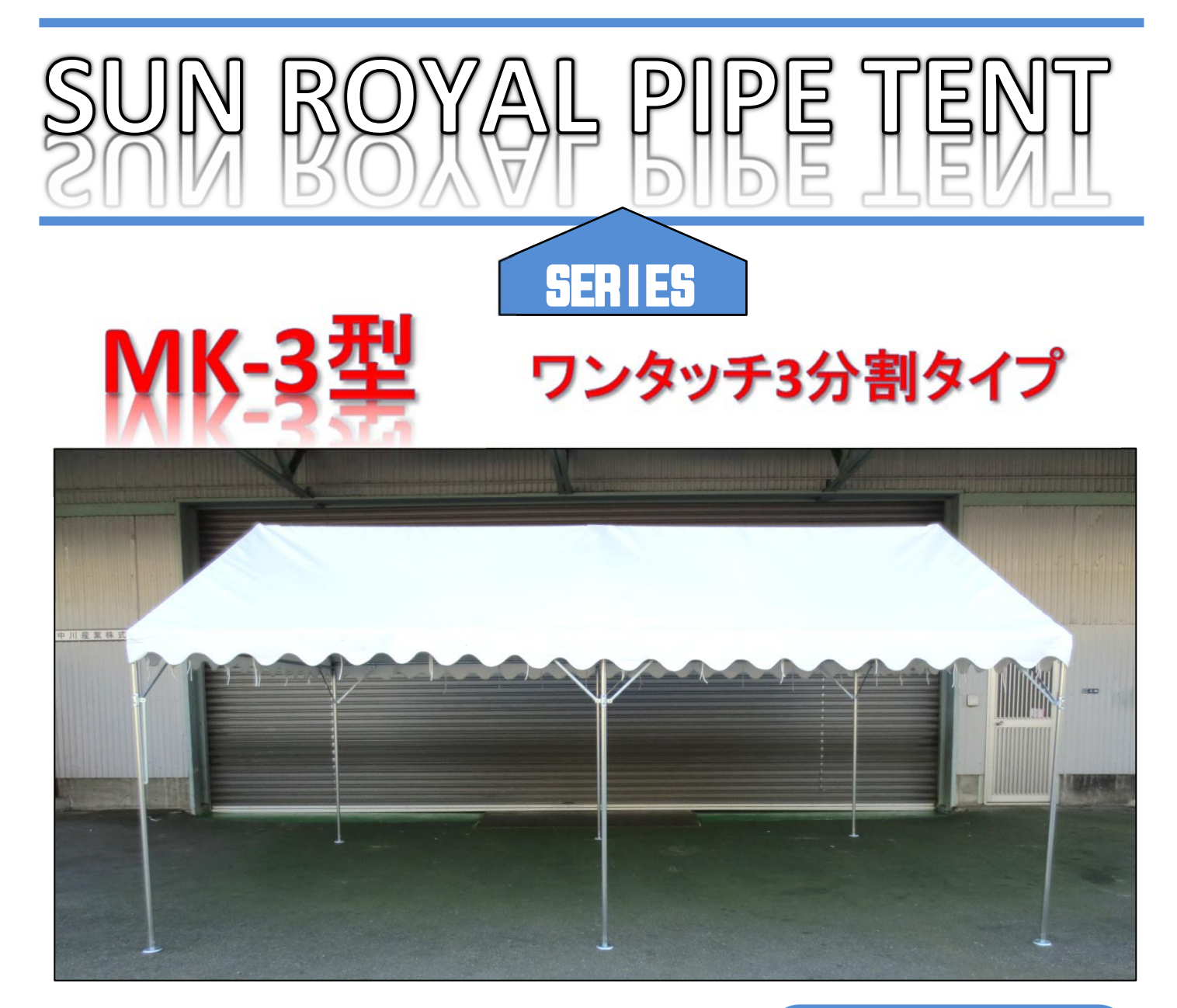

**MK PIPE TENT** 

## **POINT**

- ・ワンタッチ構造で組立て簡単、スピーディー。
- ・安心の国内生産なので、アフターフォローも早くて充実しています。
- ・フレームは溶融メッキ+特殊クリアコーティング仕上げのポストジンクを使用。
- ・天幕は最高級帆布を使用しているので、耐久性抜群。

## MATUOKA CO.LTD.

## 組立て方(2間×3間)

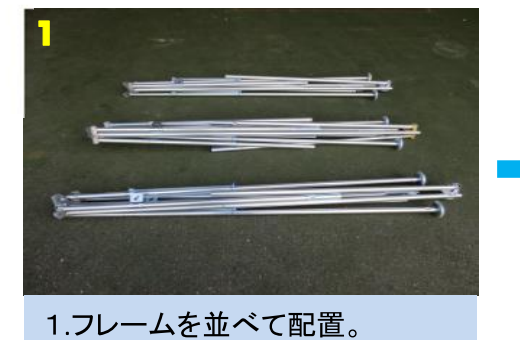

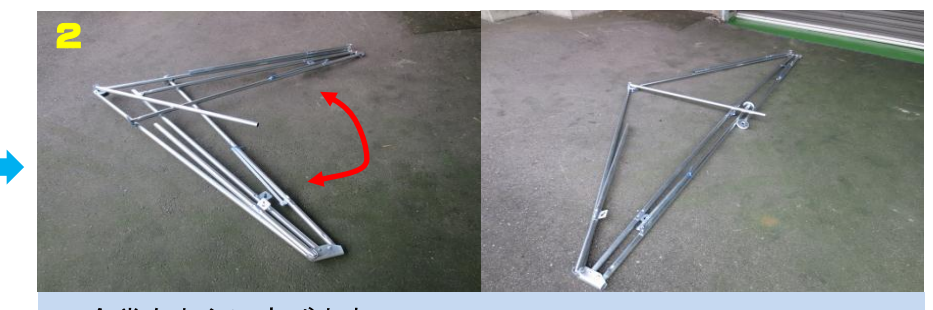

## 2.合掌を中心に広げます。

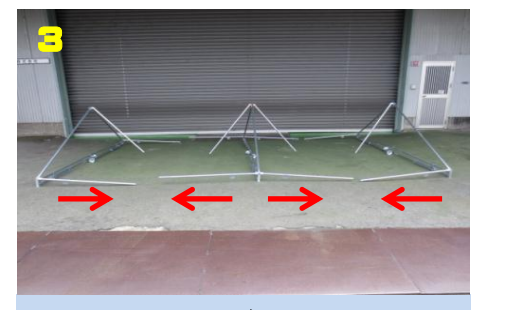

3.パーツをそれぞれ起こして 並べます。

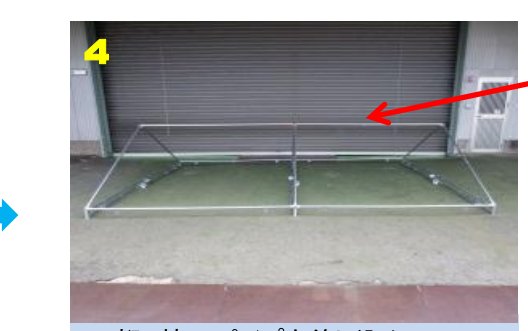

4.桁、棟のパイプを差し込んで、 ジョイントします。

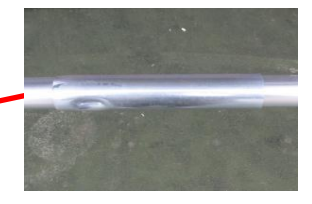

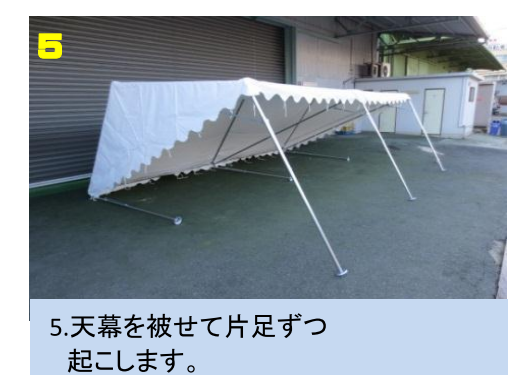

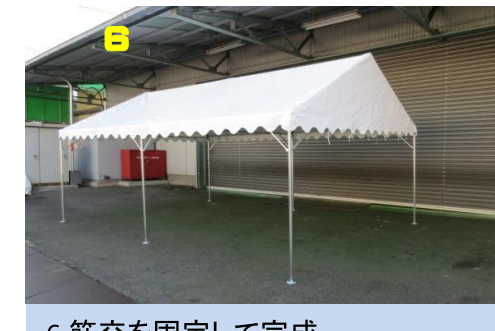

6.筋交を固定して完成。

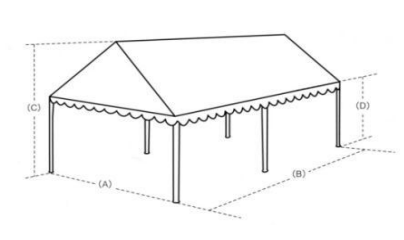

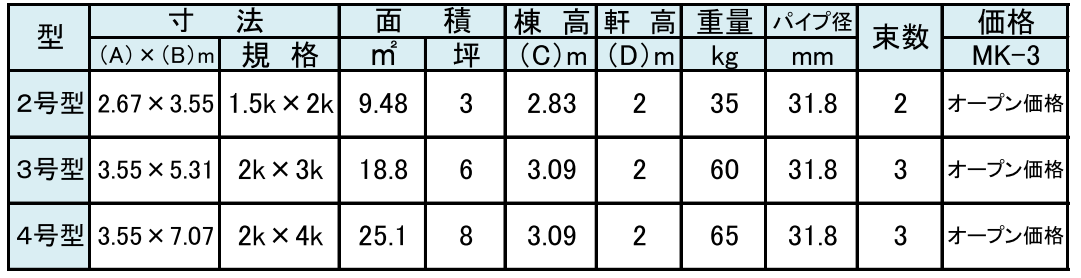

■品質向上のため、予告なしに仕様を変更することがあります。

M.K 松岡工業株式会社

〒547-0002 大阪府大阪市平野区加美東5-12-29 TEL 06-6791-2657 FAX06-6791-8009